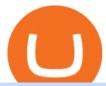

fayers zerodha kite account opening online convert crypto to fiat hitbtc review binance coin stock price cry

Videos for Crypto+tax+report

Coinbase Stock (COIN) Coin Price, Chart & Dinance .

Trade Nearly 24hrs a Day - Cboe Official Cite - cboe.com

Taxes: How to report crypto transactions to the IRS

How to Convert Crypto Into Fiat: Three Easy and Popular Ways .

Restoring 2-step verification from a secret seed Coinbase.

https://oyster.ignimgs.com/wordpress/stg.ign.com/2017/01/litup.jpg|||Logitech~G810~Orion~Spectrum~Gaming~Keyboard~Review~-~games~news~-~NewsLocker|||2800~x~1869

ZERODHA ONLINE ACCOUNT OPENING (STEP BY STEP) - West Champ

 $https://www.dunster.co.za/wp-content/uploads/2021/06/mohammadreza-alidoost-\_EoTy8Wkf9s-unsplash2-sc\\ aled.jpg|||Tax\\ on\\ your\\ Cryptocurrency\\ |\\ Dunsters\\ Attorneys\\ Cape\\ Town|||2469\\ x\\ 2560$ 

5 Best Trading Platforms 2022 StockBrokers.com

In the preview screen (where you finalize the trade) it states \$0 fee and a total of \$5000 in quick will be converted. After the trade is finalized Im left with \$4,700. I decided to convert the \$4700 back to Eth and see what happens and low and behold they deducted \$250 and left me with \$4450.

https://www.adigitalblogger.com/wp-content/uploads/Open-Free-Demat-Account-min.jpg|||Free Demat Account | 9 Brokers in India with Zero Opening Cost||1920 x 1080

In fact, Coinbase advises users to switch to Google Authenticator, An interesting turn of events, albeit a good security warning. It is evident Bitcoin users are always t risk of having their account breached on any platform. Ditch Authy on Coinbase, Company Claims. It is quite interesting to see Coinbase advise users which 2FA tool they should use. A lot of users rely on text messages, which is never a good option.

Discover historical prices of Binance Coin USD (BNB-USD) on Yahoo Finance. View daily, weekly or monthly formats.

If you want to cash out crypto using the app, its easy to do so: just go into your crypto account and hit Exchange to convert your balance into the fiat currency of your choice. You can convert up to \$50,000 per day and spend the money using your Wirex card; alternatively, you can withdraw from an ATM.

Binance Coin (BNB) Latest Prices, Charts & Data Nasdaq

2022-01-11 - The current price of Coinbase Stock is \$ 0 per (COIN / USD). The current market cap is \$ 0. 24 hour volume is \$ 0. Buy cryptocurrencies on Binance now.

Binance Coin (BNB) prices - Nasdaq offers cryptocurrency prices & Discourse activity data for US and global markets.

Name. Price. 24h Change. 24h Volume. Market Cap. BTC. Bitcoin. \$47,679.84. -3.03%.

Taxes: How to report crypto transactions to the IRS

Gutscheine Review 2021 - Get a 20% Fee Discount

https://changelly.com/blog/wp-content/uploads/2019/08/Bitcoin-Mining-Electricity-Costs.jpg|||Are you choosing the right crypto coins to mine in 2020 ...|||3473 x 1951

https://www.binoption.net/wp-content/uploads/2016/06/Expert-Option-Trading-Online-Binoption.jpg|||Expert Option Review: Is Expert Option App Scam Or Not ...||1920 x 1192

Zerodha Account Opening Process Login Pages Finder

HitBTC confidently enters the TOP cryptocurrency exchanges in daily trading volume. And although liquidity is a very important indicator for a trading platform, it is far from the only advantage of this platform. We will talk about how to use it, as well as discuss the strengths and weaknesses of this project. What Is HitBTC?

 $https://els-jbs-prod-cdn.jbs.elsevierhealth.com/cms/attachment/8349501f-a345-449d-b9d6-bc032f146e11/gr1\_lrg.jpg|||T4\ syndrome\ A\ distinct\ theoretical\ concept\ or\ elusive\ ...|||2272\ x\ 2027$ 

https://cider12.files.wordpress.com/2020/08/q8260004.jpg?w=1260|||Drawing Room (almost finished) |

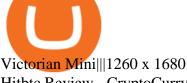

Hitbtc Review - CryptoCurry

https://forkast.news/wp-content/uploads/2021/05/stocks-revenue-money-investing-in-crypto-currency-HFUX

LX9-scaled.jpg|||Half Of Hedge Funds Are Now Investing In Crypto, Says PwC ...|||2560 x 1707

FDA Adverse Event Reporting System (FAERS) Public Dashboard FDA

Build a Crypto Portfolio - #1 in Security Gemini Crypto

https://lh4.googleusercontent.com/qRvzwgdESSFBmAHUUZlOqEgq8IM0xRD6jqxYbXdlxDvMNS2nsWe0c  $Oru3yJcZTlw4jFZ31i2sVOuboIBlD0vYROZLe5\_mf\_-gYy1nWl5qXXlsIo2zIhLYUMG1UaeZjqxK01d2NZeInLYUMG1UaeZjqxK01d2NZeInLYUMG1UaeZjqxXinlYumaeZjqxXinlYumaeZjqxXinlYumaeZjqxXinlYumaeZjqxXinlYumaeZjqxXinlYumaeZjqxXinlYumaeZjqxXinlYumaeZjqxXinlYumaeZjqxXinlYumaeZjqxXinlYumaeZjqxXinlYumaeZjqxXinlYumaeZiqxXinlYumaeZjqxXinlYumaeZjqxXinlYumaeZjqxXinlYumaeZjqxXinlYumaeZiqxXinlYumaeZjqxXinlYumaeZiqxXinlYumaeZjqxXinlYumaeZiqxXinlYumaeZiqxXinlYumaeZiqxXinlYumaeZiqxXinlYumaeZiqxXinlYumaeZiqxXinlYuma$ |||Crypto Price Alerts Ios - Crypto App Widgets Alerts News ...|||1440 x 810

https://www.futurypto.com/wp-content/uploads/2021/03/bnb.jpeg|||BNB Burn is coming soon. Binance Coin fell from \$ 288 to ...||1600 x 900

https://www.aspnix.com/wp-content/uploads/2018/01/OG\_Graphic\_KnowledgeBase-01.jpg|||What the default SmarterMail auto-clean folder rules ...||5000 x 2626

How do I open an account online? - Zerodha

Fayers - Image Results

https://image.isu.pub/111130054334-90c876a9ce4849b2b667535f239538c2/jpg/page\_17.jpg|||Canberra CityNews December 1-7, 2011 by Canberra CityNews ...|||1354 x 1499

Fidelity is on a multi-year run as our best overall brokerage account due to its client-focused approach. Other brokers are closing the gap, but Fidelity remains our overall pick for investors.

Real time Binance Coin (BNB) stock price quote, stock graph, news & Dispersion analysis.

The best online brokerage accounts to open. Top low cost discount brokers offering IRA and taxable brokerage accounts. Ally Invest: Best Brokerage Account Fees Ally Invest Advantages \$0 or very low commissions \$0 to open an account No minimums, or maintenance, or hidden fees Free real-time quotes Fee-free IRAs

https://i.pinimg.com/originals/fb/cc/0a/fbcc0a29b15410936299ef8cbfa8894e.jpg|||Continuation **Bottom** Chart Pattern | Forex trading quotes ... || 1080 x 1080

To open an account online, you can sign up using your mobile number on our website. You will receive an OTP to your number and you can get started with the process. Open an account. Follow the simple on-screen instructions to open an account. You will be required to enter your PAN, bank account details and personal details to continue with the sign-up.

https://allcryptobots.com/wp-content/uploads/2020/01/Screen-Shot-2020-02-06-at-3.08.44-AM.png|||CryptoH opper Review & Dats | 3514 x 2120 | 3514 x 2120 fayersmarket

https://thecryptocurrencyforums.com/wp-content/uploads/2018/03/users-tc-desktop-reporting-sale-of-0-5-bitc oin-pn.png|||Crypto to US Dollar Gains Taxes and Form 8949 The ...|||1616 x 1124

https://u.today/sites/default/files/styles/1200x900/public/2021-02/6289.jpg|||Binance Coin (BNB) Prints New All-Time High Over \$49 ...|||1200 x 900

11 Best Online Brokers for Stock Trading of January 2022. In our analysis, these brokers stood.

https://masterthecrypto.com/wp-content/uploads/2017/10/wsi-imageoptim-22833330 10156471707879237 1 166323717\_o.png|||22833330\_10156471707879237\_1166323717\_o - Master The Crypto|||1224 x 1000

[kite.Zerodha.com] Kite Zerodha Login: Margin Calculator. Preview. 1 hours ago Zerodha Account Opening Review Open Demat and Trading A/c. Show more . See Also: How to open zerodha account (58 People Used) Visit Login

Fayers Plumbing and Building Suppliers in London

What are the account opening charges? Process. How do I open an account online? What are the documents required to open an online Zerodha trading and Demat account? What is in person verification and why is it needed? How long does it take to open my Zerodha Trading and DEMAT account? How do I keep track of the

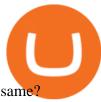

Videos for Hitbtc+review

Find the latest Binance Coin USD (BNB-USD) price quote, history, news and other vital information to help you with your cryptocurrency trading and investing.

11 Best Online Stock Brokers for Beginners of January 2022.

Best Brokerage Accounts (2022)

How to Quickly Cash Out From Crypto to Fiat - Bitcoin News

https://mk0thetokenist81xfs9.kinstacdn.com/wp-content/uploads/2020/12/Visit\_of\_treasury\_Secretary\_Steven \_Mnuchin\_Oct.\_2019\_48976744712-scaled.jpg|||US Treasury Secretary Drops Crypto Bomb Before Leaving ...|||2560 x 2241

Coinbase Recommends Users to Enable Google Authenticator .

Top 50 Crypto to Fiat Rates - BeInCrypto

You need to report your crypto capital gains and losses on Schedule D and Form 8949, and you need to report your crypto income on Schedule 1 or Schedule C. US taxpayers need to attach all these forms to your Individual Income Tax Return Form 1040 by April 15th 2022. To report your crypto tax to the IRS, follow 5 steps: Calculate your crypto tax. You need to know your capital gains, losses, income and expenses.

 $https://bitcoinist.com/wp-content/uploads/2018/09/shutterstock\_284495540.jpg|||Citigroup\ Creates\ New\ Non-Custodial\ Bitcoin\ Product\ ...|||1920\ x\ 1200$ 

Backup your private keys on Google Drive . - The Coinbase Blog

**FYERS** Trade

 $https://www.investopedia.com/thmb/ftnf4mfRUIUqZV8fFVrMwlJq\_k0=/7250x2900/filters:fill(auto,1)/xxxl-pumpjack-silhouettes-183266254-3e79df532652444693e286f3d2276827.jpg|||Petroleum Definition|||7250 x 2900$ 

HitBTC Exchange Review 2021 - Is It Safe or Scam? by Cryptogeek

EY Tax Partner and Principal Thomas Shea joins Yahoo Finance Live to explain what crypto investors should know before filing their 2021 taxes. BRAD SMITH: Whether you're the dogefather, the self.

Online exchanges differ from cryptocurrency exchanges in that they solely focus on converting crypto to fiat, and charge a pretty high markup for the service. Exchange commissions usually vary from 4% to 7%. Its best to select an exchange that has established a reputation of over a minimum of two to three years of good work in the market.

 $https://static.businessinsider.com/image/53babfaaecad04262253d882/image.jpg|||14 \quad Badass \quad Trading \quad Desk \\ Setups From Around The World ...|||1030 x 771$ 

Bike Fit Tokyo Bicycle Fitting Service Tokyo Physio

Kite is undergoing nightly maintenance and cleanup. Your funds and margins may not show correctly until 6:30 AM.

HitBTC Review: Introduction to the Company HitBTC is one of the popular European bitcoin exchange platforms that was founded back in 2013 and started with a 6 million USD Venture Capital investment. The company behind HitBTC is called Ullus Corporations.

How to Report Cryptocurrency On Your Taxes . - CryptoTrader.Tax

Backup your encrypted private keys on Google Drive and iCloud with Coinbase Wallet. Starting today, you can now backup an encrypted version of your Coinbase Wallets private keys to your personal cloud storage accounts, using either Google Drive or iCloud. This new feature provides a safeguard for users, helping them avoid losing their funds if they lose their device or misplace their private keys.

Binance Coin USD (BNB-USD) Price, Value, News & District History .

Quotex - Online Broker - Quotex.com - Digital Trading

Crypto+tax+report News

 $https://i.redd.it/5kx2wcezrf311.jpg|||CRYPTO\ STRIKERS,\ the\ new\ ethereum\ world\ cup\ game\ with\ ...|||3300\ x\ 1968$ 

https://taxbit.com/static/ce22c1a95a118637b418c2ab477ab6ca/33d1d/screen-shot-2021-05-13-at-8.06.27-pm.

png|||Understandir

png|||Understanding the Cryptocurrency Tax Rate | TaxBit Blog|||1150 x 1006

https://www.accointing.com/assets/img/pricing/all.png|||Accointing - Cryptocurrency Portfolio Tracking & amp; Tax Software|||1449 x 2058

Click on View site information just before the URL (lock symbol) > Camera > Click on Allow > Reload page. You can also enable your camera by, 1. Clicking on settings. 2. Select Site settings. 3. Select the site signup.zerodha.com. 4.

Binance trade volume and market listings CoinMarketCap

Binance Futures Launches Monday & Bounty! To welcome first-time users, Binance Futures .

STEP 1- Download an App called KITE from Google play store or App store (KITE is the only official App of Zerodha) or Visit https://zerodha.com/open-account/ Pic 1- Kite App by Zerodha STEP 2- Click on Open a new account Pic 2- Open a new account STEP 3- Put your mobile number and click on continue Pic 3-Enter your number

How to enable Duo or Google authenticator on Coinbase. Sign in to your Coinbase account using your current email, password and 2-step verification method. Navigate to https://www.coinbase.com/settings/security\_settings; Select the Select button in the Authenticator App box; Note: Coinbase no longer supports Authy.

HitBTC Exchange Review Fees, Pros, Cons and Features HitBTC is one of the largest cryptocurrency exchanges in the world for daily trading volumes. The platform lists hundreds of supported coins,.

Cryptocurrency Market Coin Prices & Dinance Market Cap Binance

 $https://www.harvestjewel.net/media/ripple-xrp-1.jpg|||Chapter\ 3\ Redistribute\ Crypto\ Harvest\ Jewel|||1280\ x\ 800$ 

FYERS Your Gateway to Investing Free Investment in Equity Delivery Free across all segments if you win 30-day challenge Lifetime Free AMC (Limited Period Offer) Open An Account The All-New FYERS App is here Fast & Delivery Seamless trading on the go World Class Trading Platforms

Top Rated Bitcoin Exchange - #1 in Security Gemini Crypto

TD Ameritrade is a highly versatile online broker that shines in many areas, from education and research to its platform and technology. All of this make it to be the best choice for new investors.

Zerodha Kite Account Opening Online, Form, Process

 $https://cryptodefinitions.com/wp-content/uploads/2020/06/Fiat-on-ramp.jpg|||What \ Is \ a \ Fiat \ on-ramp? - Definition by CryptoDefinitions|||1539 x 1027$ 

Fyers Web

Crypto.com Tax The Best Free Crypto Tax & Ditcoin Tax .

#### fayers market Meat Plans

Best Crypto to Fiat exchanges means converting digital assets like cryptocurrencies into fiat. There are many exchanges that are willing to accept your fiat currency to exchange into cryptocurrency. Changing back into fiat currency and withdrawing can bring on its own host of problems. Exchanges can apply strict withdrawal limits and procedures.

This tool is fully customizable, meaning that you can type in any dollar amount and get an immediate conversion into BTC, and vice versa. Using the dropdown menu, you can also explore rates for other crypto and fiat pairings. Bitcoin is renowned for its volatility and in the past, it's gained and lost hundreds of dollars in a matter of minutes.

The top 10 brokers in 2021 can be ranked by total assets under management, or AUM, as follows: Fidelity - \$10.4 trillion AUM (source) Charles Schwab - \$7.57 trillion AUM (source) Merrill Edge - \$3.3 trillion AUM via Bank of America (source) TD Ameritrade - Over \$1 trillion in AUM (source) E\*TRADE - .

https://blockonomi-9fcd.kxcdn.com/wp-content/uploads/2019/07/tradesanta-review-1300x866.jpg|||TradeSanta-Review 2020: Crypto Trading Bot - Is it Safe? All Pros & Dros ||| 1300 x 866

 $http://www.bristololdfogies.me.uk/media/images/user-images/24198/ofnkt1.jpg|||Members\ very\ old,\ old\ and\ more\ recent|||1024\ x\ 768$ 

http://www.kentsportsnews.com/wp-content/uploads/Bayford-Meadows-April-16-4.jpg|||0 Plate Entertainment at Bayford Meadows | Kent Sports News||1480 x 1000

Top 50 crypto to fiat rates list. BEinCrypto News now!. Stay tuned with daily newsletters that make reading the news simple and enjoyable

According to the HitBTC review, HitBTC offers its services to most of the European and Estonian markets; this exchange is easily accessible for Europe-based customers from different parts of the world. HitBTC has an abbreviated Bitcoin (BTC) name in it and is a multi-currency digital exchange rather than a Bitcoin-based platform.

Cryptocurrency Converter and Calculator Tool CoinMarketCap

https://gadgetliv.com/wp-content/uploads/2020/07/Zerodha-Kite-App-Dark-Mode-scaled.jpg|||Zerodha Kite App Review (August 2020): Top Features ...|||2560 x 1920

How do I enable my camera during an in . - support.zerodha.com

Zerodha Kite Account Opening Online, Form, Process. Preview. 9 hours ago The Zerodha AMC Charges are to be paid quarterly (i.e. every 3 months from the date of account opening). Zerodha Kite Account Opening Process.

Google Authenticator When you open the app, add a new seed by selecting the red plus in the bottom right corner. Select Enter a provided key from the menu that appears. In the form, fill out the account name with something that describes this account (such as "Coinbase") and type the seed into the field for the key. DUO

HitBTC Review - How I Lost \$3000 dollars (and counting.

https://irp-cdn.multiscreensite.com/4d8be8cb/dms3rep/multi/iM+Med+-+The+Decontamination+Specialists+-+Royal+Liverpool+University+Hospital+-+Case+Study+-+Decontamination+Equipment+Technical+Support+Engineers.jpg||iM Med and Royal Liverpool University Hospital|||1920 x 1440

The positive side of HitBTC is that its user interface is rather intuitive and simple (in English), even for beginners at least, that is what general reviews state. If you are this kind of a beginner and not ready to risk real money, use the demo mode offered by HitBTC when trading BTC.

IRS Crypto Tax Forms 1040 & Samp; 8949 Koinly

In case of non allotment the funds will remain in your bank account. As a business we don't give stock tips, and have not authorized anyone to trade on behalf of others. If you find anyone claiming to be part of Zerodha and offering such services, please create a ticket here.

Best Online Brokers & Darry; Trading Platforms

Binance Coin USD (BNB-USD) Price History & Data .

Visit the Zerodha website and then the account opening page. Enter your 10-digit mobile number Click on Continue An OTP will be sent to your mobile number. Complete the OTP verification and you will be directed to a sign-up window On this page, enter your full name and the email id which you want to register with Zerodha

HitBTC Review 2021 - READ THIS Before Investing

Zerodha Account Opening Login Pages Finder

https://thecoinrise.com/wp-content/uploads/2019/12/Origin-Investments-Review--Real-Estate-Investing-in-Growing-USA-Markets-1536x871.jpg|||Origin Investments Review Real Estate Investing in Growing Markets|||1536 x 871

How to use Google Authenticator to keep my Coinbase account safe Google's Authenticator app is an extremely useful tool for online defense. It puts the power of Two-Factor Authentication at your fingertips. Its main strength is that it can be downloaded on your phone, so it's always at your disposal.

 $http://www.artwarefineart.com/sites/default/files/portraits/p1\_Fall\ of\ Foyers.jpg|||The\ Falls\ of\ Foyers,\ Loch\ Ness,\ Scotland\ |\ Artware\ Fine\ Art|||2504\ x\ 1697$ 

https://cryptomini

https://cryptomining-blog.com/wp-content/uploads/2018/06/wirex-visa-debit-crypto-card.jpg|||BTC debit card - Crypto Mining Blog|||1280 x 960

https://brokerchooser.com/uploads/images/best-brokers/best-trading-platform-for-europeans/best-trading-platform-for-europeans/best-trading-platform-1.png|||Best trading platform for Europeans in 2019 - Fee ...|||2868 x 1604

https://s1.ibtimes.com/sites/www.ibtimes.com/files/styles/embed/public/2018/11/23/cryptocurrency-mining\_0. jpg|||China Confiscates 7,000 Crypto Mining Machines; Bitcoin ...|||8256 x 5272

HitBTC Review (2021) - Is It Trustworthy?

https://www.careassistaustralia.com.au/wp-content/uploads/2019/03/rawpixel-2mb-scaled.jpg|||Exchange Crypto For Cash, Celsius Earn Interest On ...|||2560 x 1707

Zerodha Account Opening

http://marketplus.ch/wp-content/uploads/2018/05/nasdaq.jpg|||First Nasdaq-powered crypto exchange will start in June ...||1520 x 800

You must also attach a full crypto tax report to your return showing all of your trades. The IRS has clarified that if all you did was purchase cryptocurrency with USD, you do not need to check yes. Otherwise, almost any involvement with crypto requires a yes. How Is Cryptocurrency Taxed? The Basics

Transform into the crypto-to-fiat payment conversion by Lycan Pay

Taxes: How to report crypto transactions to the IRS. Duration: 05:23 8 mins ago. EY Tax Partner and Principal Thomas Shea joins Yahoo Finance Live to explain what crypto investors should know.

HitBTC Reviews Read Customer Service Reviews of hitbtc.com

Signup and open a Zerodha trading and demat account online.

Build a Crypto Portfolio - #1 in Security Gemini Crypto

FAYERS MARKET - 35 Photos - Grocery - 1400 Haddon Ave, Camden .

https://javivegaonline.com/wp-content/uploads/2020/06/Tutorial-Coinswitch-en-español-Coinswitch-opinione s-exchange-review.png|||???? Tutorial Coinswitch en Español [Coinswitch Opiniones, Exchange Review] ????????????!||1600 x 900

HitBTC Reviews 2022: Details, Pricing, & Details, Pricing, & amp; Features G2

Restoring 2-step verification from a secret seed Coinbase Help

How to Add Coinbase to Google Authenticator? - YouTube

MEAT PLAN #1 3 lbs. California Roast 3 lbs. Ground Sirloin 2 lbs. Center Cut Pork Chops 4 lbs. Spare Ribs 4 lbs. Chicken Legs 1/4 2 lbs. Slab Bacon

11 Best Online Brokers for Stock Trading of January 2022.

FX Trading Platform Comparison - Compare Forex Brokers 2021

Launch the FDA Adverse Event Reporting System (FAERS) Public Dashboard FAERS Public Dashboard While the FAERS dashboard offers stakeholders many more ways of searching for and organizing data on.

https://cimg.co/w/articles/4/5fa/418ca24045.jpg|||DASH Cryptocurrency Review: What Is It?|||1200 x 800

https://www.burgessyachts.com/sitefiles/burgess/medialibrary/web-ch/00001419/webvb1094811.jpg?width=1

200|||LAURENTIA Superyacht | Luxury Yacht for Charter | Burgess|||1200 x 800

Enabling Duo or Google Authenticator (TOTP) - Coinbase Help

Videos for Fayers

Shop gogglee - Amazon - Free 2-day Shipping w/ Prime

FAYERS MARKET - 35 Photos - Grocery - 1400 Haddon Ave, Camden, NJ - Phone Number - Yelp Fayers Market Write a Review Add Photo Location & Hours 1400 Haddon Ave Camden, NJ 08103 Get directions Edit business info (856) 963-6325 Get Directions 1400 Haddon Ave Camden, NJ 08103 Is this your business?

Glenn Fayers. Glenn has been working with Asia Physio since 2013 and has since worked across multiple branches, now living and working back in Tokyo Physio. He completed his Physiotherapy degree in the University of Huddersfield (UK) in 2008, going on to add a post-graduate certification in Spinal Manual Therapy in 2012.

Binance Coin (BNB) Stock Price, News & Driven The Motley Fool

A crypto-to-fiat payment gateway is a protocol that allows users to pay and receive digital assets using their fiat or digital assets without the hassle of converting them before. Using these gateways, people can accept digital assets as payment and withdraw fiat instead and vice versa.

FYERS Web A robust web trading platform built using the world-class TradingView library. Login to FYERS Web Drag & Drop Trading from Charts Price Ladder Trading Historical price data of 24+ years RECOGNITION FYERS Web is Ranked #1 By Traders 250K+ Traders Love It 99% Uptime Rate 6+ Unique Features Sign Up Now What #39;s special about FYERS Web?

 $https://www.investopedia.com/thmb/9q\_A5gItXCQ1L\_goDJhzDEn\_3Ow=/2233x1343/filters:fill(auto,1)/logistics-and-transportation-of-container-cargo-ship-and-cargo-plane-with-working-crane-bridge-in-shipyard-850 688224-d9bfdcd5a2ae4061be0a50ba4effb168.jpg|||Delivered Duty UnpaidDDU Definition|||2233 x 1343 https://cryptopolitanimg.s3.amazonaws.com/wp-content/uploads/2021/01/19063109/Dogecoin-price-prediction_-DOGE-to-test-0.0097-analyst.jpg|||Dogecoin-price-prediction: DOGE to test $0.0097, analyst ...|||1140 x 850 |$ 

How to Use Google Authenticator to Protect Your Coinbase.

Login to FYERS. Client ID. Forgot Client ID? Don't have an account? Register now.

How to enable Duo or Google authenticator on Coinbase. Sign in to your Coinbase account (do this on your desktop web browser; authenticator setup cannot be done via Coinbase mobile app) using your current email, password and 2-step verification method. Navigate to the Security Settings page.

https://www.topsharebrokers.com/images/broker-details/zerodha-quant-dashboard.png|||Zerodha Kite,Zerdha PI-Best Online Trading Platform|Review ...|||1178 x 875

Having Trouble with Google Authenticator: CoinBase

How to report cryptocurrency on taxes. Filing your cryptocurrency gains and losses works the same way as filing gains and losses from investing in stocks or other forms of property. There are 5 steps you should follow to file your cryptocurrency taxes: Calculate your crypto gains and losses. Complete IRS Form 8949.

Account Opening - Zerodha

https://invezz.com/wp-content/uploads/2020/08/defi-coin-mft-rallies-by-84-hits-new-quarterly-high.png|||DeFi coin MFT rallies by 84%, hits new quarterly high | Invezz|||1480 x 976

https://en.numista.com/catalogue/photos/tokens/g55269.jpg|||Parking Token Coin Value Hey Guys Apologies If This Is The ...|||1056 x 1048

https://zerocrypted.com/wp-content/uploads/2019/04/StLouisCrypto.original.jpg|||How To Cash Out Cryptocurrencies To Fiat Zerocrypted ...|||1949 x 1093

HitBTC Review Summary HitBTC offers a wide variety of currency pairs if youre looking to trade crypto for crypto. The exchange is also a magnet for many new (and sometimes shady) token offerings. However, the exchanges shady reputation, and mediocre customer support mark it as unreliable. Thats HitBTC in a nutshell.

Safest Crypto to FIAT (Cashout) Exchanges UPDATED Cryptimi

https://robbreport.com.my/wp-content/uploads/sites/2/2018/01/FEA\_DiningPrivateJet\_MAIN-e151515930587 1.jpg|||The science of picking the best food and wine for a ...|||1794 x 1024

Enabling Duo or Google Authenticator (TOTP) Coinbase Help

Fayers Plumbing & Supplies is a family owned independent Plumbing and Building Supplies merchant that has been operating since 1884. We currently operate 4-trade counters conveniently located in

Enfield, Barnet, Buckhurst Hill and Kings Cross, click here for location details, opening hours and branch contact details.

Google Authenticator. When you open Google Authenticator on your mobile device, add a new key by selecting the red plus in the bottom right corner. Select Enter a provided key from the menu that appears. In the form, fill out the account name with something that describes this account (such as "Coinbase") and type the seed into the field for the key. DUO

Welcome To Fayer's Website Better than ever. Your only stop for fresh Meat!!! All day every day Company Name: Fayer's Market

The Team - Tokyo Physio

FYERS - Online Stock Trading / Investing Open Free Demat .

 $https://www.presse-citron.net/wordpress\_prod/wp-content/uploads/2018/12/coinbase-convert.jpg|||Coinbase-introduit la conversion crypto-à-crypto sur sa ...|||1400 x 932$ 

HitBTC Review HitBTC is an exchange for the experienced cryptocurrency trader interested in trading altcoins. The exchange offers high liquidity and does not force KYC measures on its users (though it is recommended to verify your account to avoid potential issues.

Easy Guide to Crypto Taxes for 2022 Gordon Law Group

In this video, I'll show you how to add Coinbase to Google Authenticator. This is a great way to make your life easier and more secure! Coinbase is one of the.

 $https://all cryptobots.com/wp-content/uploads/2020/05/bottrex1.png |||Bottrex\ Review\ \& amp;\ Alternatives\ -\ All\ Crypto\ Bots |||3068\ x\ 1884$ 

HitBTC Reviews HitBTC 2.7 out of 5 stars 5 star 20% 4 star 36% 3 star 8% 2 star 4% 1 star 32% See all 25 HitBTC reviews 25 reviews 28 discussions Favorite Product Information Reviews Pricing HitBTC Reviews & amp; Product Details HitBTC Overview What is HitBTC?

HitBTC Reviews 1,948 Poor 2.0 hitbtc.com Visit this website Write a review Reviews 1,948 Filter by: Excellent 38% Great 11% Average 5% Poor 5% Bad 41% All reviews account month ticket time exchange money information scam email issue coin week day fund support withdrawal people JA Jack 1 review Dec 11, 2021 It's been 9 months now and we still

https://blockonomi-9fcd.kxcdn.com/wp-content/uploads/2018/03/hitbtc-review-1300x866.jpg|||The Complete Beginners Guide to HitBTC Review 2019 - Is it Safe?|||1300 x 866

https://zerodha.com/varsity/wp-content/themes/varsity/images/varsity-app-responsive.png|||Zerodha Forex Charges - 5 Tips Forex Trading Success|||1080 x 1080

Glenn Fayers. Glenn has been working with Asia Physio since 2013 and has since worked across multiple branches, now living and working back in Tokyo. He completed his Physiotherapy degree in the University of Huddersfield (UK) in 2008, going on to add a post-graduate certification in Spinal Manual Therapy in 2012.

https://myaltcoins.info/wp-content/uploads/2019/01/Crypto-Week-In-Review-9.jpg|||Crypto~Week~In~Review-9.jpg|||Crypto~Week~In~Review-9.jpg|||Crypto~Week~In~Review-9.jpg|||Crypto~Week~In~Review-9.jpg|||Crypto~Week~In~Review-9.jpg|||Crypto~Week~In~Review-9.jpg|||Crypto~Week~In~Review-9.jpg|||Crypto~Week~In~Review-9.jpg|||Crypto~Week~In~Review-9.jpg|||Crypto~Week~In~Review-9.jpg|||Crypto~Week~In~Review-9.jpg|||Crypto~Week~In~Review-9.jpg|||Crypto~Week~In~Review-9.jpg|||Crypto~Week~In~Review-9.jpg|||Crypto~Week~In~Review-9.jpg|||Crypto~Week~In~Review-9.jpg|||Crypto~Week~In~Review-9.jpg|||Crypto~Week~In~Review-9.jpg|||Crypto~Week~In~Review-9.jpg|||Crypto~Week~In~Review-9.jpg|||Crypto~Week~In~Review-9.jpg|||Crypto~Week~In~Review-9.jpg|||Crypto~Week~In~Review-9.jpg|||Crypto~Week~In~Review-9.jpg|||Crypto~Week~In~Review-9.jpg|||Crypto~Week~In~Review-9.jpg|||Crypto~Week~In~Review-9.jpg|||Crypto~Week~In~Review-9.jpg|||Crypto~Week~In~Review-9.jpg|||Crypto~Week~In~Review-9.jpg|||Crypto~Week~In~Review-9.jpg|||Crypto~Week~In~Review-9.jpg|||Crypto~Week~In~Review-9.jpg|||Crypto~Week~In~Review-9.jpg|||Crypto~Week~In~Review-9.jpg|||Crypto~Week~In~Review-9.jpg|||Crypto~Week~In~Review-9.jpg|||Crypto~Week~In~Review-9.jpg|||Crypto~Week~In~Review-9.jpg|||Crypto~Week~In~Review-9.jpg|||Crypto~Week~In~Review-9.jpg|||Crypto~Week~In~Review-9.jpg|||Crypto~Week~In~Review-9.jpg|||Crypto~Week~In~Review-9.jpg|||Crypto~Week~In~Review-9.jpg|||Crypto~Week~In~Review-9.jpg|||Crypto~Week~In~Review-9.jpg|||Crypto~Week~In~Review-9.jpg|||Crypto~Week~In~Review-9.jpg|||Crypto~Week~In~Review-9.jpg|||Crypto~Week~In~Review-9.jpg|||Crypto~Week~In~Review-9.jpg|||Crypto~Week~In~Review-9.jpg|||Crypto~Week~In~Review-9.jpg|||Crypto~Week~In~Review-9.jpg|||Crypto~Week~In~Review-9.jpg|||Crypto~Week~In~Review-9.jpg|||Crypto~Week~In~Review-9.jpg|||Crypto~Week~In~Review-9.jpg|||Crypto~Week~In~Review-9.jpg|||Crypto~Week~In~Review-9.jpg|||Crypto~Week~In~Review-9.jpg|||Crypto~Week~In~Review-9.jpg|||Crypto~Week~In~Review-9.jpg|||Crypto~Week~In~Review-9.jpg|||Crypto~Week~I

https://www.worldofspectrum.org/scr2gif?size=5&file=pub/sinclair/screens/load/s/scr/SamanthaFoxStrip Poker.scr|||SamanthaFoxStrip Poker|||1024 x 768

https://www.cryptopolitan.com/wp-content/uploads/2020/05/Healthcare-startup-Solve.Care-launches-blockch ain-remote-medicine-platform.jpg|||Healthcare startup Solve.Care launches blockchain remote ...|||1140 x 815 Best Retirement Income ETF - 7% Income Distribution

How to Convert Crypto to Fiat Safely, Legally, and Easily

Login with your Zerodha account to update your information with regard to KYC & Department to KYC & Department to KYC & Depart

Videos for Zerodha+kite+account+opening+online

Cashing out crypto into fiat is a very different matter. Trading platforms arent eager to part with your fiat

dollars, so the fees can turn out to be several times higher than for buying crypto. Moreover, you can experience problems with your withdrawal: delays, sudden exchange rate swings, or even a loss of funds if you dont fill out the .

Binance Coin Price & Samp; Market Data Binance Coin price today is \$496.42 with a 24-hour trading volume of \$1,536,133,353. BNB price is up 0.4% in the last 24 hours. It has a circulating supply of 170 Million BNB coins and a total supply of 168 Million. If you are looking to buy or sell Binance Coin, HitBTC is currently the most active exchange.

2022 HitBTC Review: Is HitBTC Legit? In-Depth Analysis Revealed

Crypto.com Tax offers the best free crypto tax calculator for Bitcoin tax reporting and other crypto tax solutions. Straightforward UI which you get your crypto taxes done in seconds at no cost. Full integration with popular exchanges and wallets in Canada with more jurisdictions to come. Calculate and report your crypto tax for free now.

Videos for Convert+crypto+to+fiat

https://blockonomi-9fcd.kxcdn.com/wp-content/uploads/2019/06/litecoin-card.jpg ||| Litecoin-card.jpg ||| Litecoin-card.jpg ||| Litecoin-card.jpg ||| Litecoin-card.jpg ||| Litecoin-card.jpg ||| Litecoin-card.jpg ||| Litecoin-card.jpg ||| Litecoin-card.jpg ||| Litecoin-card.jpg ||| Litecoin-card.jpg ||| Litecoin-card.jpg ||| Litecoin-card.jpg ||| Litecoin-card.jpg ||| Litecoin-card.jpg ||| Litecoin-card.jpg ||| Litecoin-card.jpg ||| Litecoin-card.jpg ||| Litecoin-card.jpg ||| Litecoin-card.jpg ||| Litecoin-card.jpg ||| Litecoin-card.jpg ||| Litecoin-card.jpg ||| Litecoin-card.jpg ||| Litecoin-card.jpg ||| Litecoin-card.jpg ||| Litecoin-card.jpg ||| Litecoin-card.jpg ||| Litecoin-card.jpg ||| Litecoin-card.jpg ||| Litecoin-card.jpg ||| Litecoin-card.jpg ||| Litecoin-card.jpg ||| Litecoin-card.jpg ||| Litecoin-card.jpg ||| Litecoin-card.jpg ||| Litecoin-card.jpg ||| Litecoin-card.jpg ||| Litecoin-card.jpg ||| Litecoin-card.jpg ||| Litecoin-card.jpg ||| Litecoin-card.jpg ||| Litecoin-card.jpg ||| Litecoin-card.jpg ||| Litecoin-card.jpg ||| Litecoin-card.jpg ||| Litecoin-card.jpg ||| Litecoin-card.jpg ||| Litecoin-card.jpg ||| Litecoin-card.jpg ||| Litecoin-card.jpg ||| Litecoin-card.jpg ||| Litecoin-card.jpg ||| Litecoin-card.jpg ||| Litecoin-card.jpg ||| Litecoin-card.jpg ||| Litecoin-card.jpg ||| Litecoin-card.jpg ||| Litecoin-card.jpg ||| Litecoin-card.jpg ||| Litecoin-card.jpg ||| Litecoin-card.jpg ||| Litecoin-card.jpg ||| Litecoin-card.jpg ||| Litecoin-card.jpg ||| Litecoin-card.jpg ||| Litecoin-card.jpg ||| Litecoin-card.jpg ||| Litecoin-card.jpg ||| Litecoin-card.jpg ||| Litecoin-card.jpg ||| Litecoin-card.jpg ||| Litecoin-card.jpg ||| Litecoin-card.jpg ||| Litecoin-card.jpg ||| Litecoin-card.jpg ||| Litecoin-card.jpg ||| Litecoin-card.jpg ||| Litecoin-card.jpg ||| Litecoin-card.jpg ||| Litecoin-card.jpg ||| Litecoin-card.jpg ||| Litecoin-card.jpg ||| Litecoin-card.jpg ||| Litecoin-card.jpg ||| Litecoin-card.jpg ||| Litecoin-card.jpg ||| Litecoin-card.jpg ||| Litecoin-card.jpg ||| Litecoin-card.jpg ||| Lit

Foundation

& Crypto Startups to Launch LTC ... || 1400 x 933

A brokerage fee is charged by the stockbroker that holds your account. Brokerage fees include .

Companies & Dusiness accounts - Bank Account Introduction

Binance Coin (BNB) price today, chart, market cap & Dinance Coin (BNB) price today, chart, market cap & Dinance Coin (BNB) price today, chart cap & Dinance Coin (BNB) price today, chart cap & Dinance Coin (BNB) price today, chart cap & Dinance Coin (BNB) price today, chart cap & Dinance Coin (BNB) price today, chart cap & Dinance Coin (BNB) price today & Dinance Coin (BNB) price today & Dinance Coin (BNB) & Dinance Coin (BNB) & Dinance Coin (BNB) & Dinance Coin (BNB) & Dinance Coin (BNB) & Dinance Coin (BNB) & Dinance Coin (BNB) & Dinance Coin (BNB) & Dinance Coin (BNB) & Dinance Coin (BNB) & Dinance Coin (B

HitBTC Review 2022: Fees, Features & Dry More!

 $https://1.bp.blogspot.com/-xMRcNPHksKs/XCo0VvQlfpI/AAAAAAAAMM4/HRESkkjDYckitY3Fc\_SZL3g TNCf1h5llgCLcBGAs/s1600/81E3kQaSnQL.jpg|||Mr Ripleys Enchanted Books: Claire Fayers - Storm Hound ...|||1055 x 1600$ 

Beginner's Guide To Trading - Top Options Trading Strategies

Kite - Zerodha's fast and elegant flagship trading platform

Best Online Brokers Of January 2022 Forbes Advisor

(end of excerpt)